# **SEO Trust Bank Report by Peter Drew.**

[http://www.PeterDrew.net](http://www.PeterDrew.net/)

## **It's All About Trust.**

Do you trust a product that's been referred to positively by a bunch of friends? I do.

Do you put that that trusted product above other non-referred products? Ditto!

Same with search engines… It's All About Trust.

Wouldn't it be nice to have your own online "trust bank" that you could tap into at will, for the purpose of infusing your new or existing websites with Trust to give them the credibility needed in the search engines to rank well and fast?

I'm about to show you a way to do just that, but first let's explore just how "Trust SEO" works…

Trust in search engines is created by existing "previously rated trusted" websites providing links to other websites- this is how trust is passed on online. That's why it's so important to be able to build you own network of trusted on line enities that your can tap into at will.

Trust is also built up over time, meaning that, the longer you are receiving links from trusted sites over time, additional credibility is granted, on top of the initial trust relationship developed.

Think of a big family gathering, all your family standing in a circle holding hands… this is a family trust circle. People within this circle all trust each other, the way search engines try to duplicate this family trust, is not by hand shaking, but by links between already entrusted websites, pointing to other websites.

If your site has links coming from already entrusted websites, then you have just become a part of their extended family. And the search engines see these links and Identify your site as a part of one or many extended families.

Once you have enough extended family links pointing to your site, over time your site becomes one of the trusted sites itself. At this time the search engines will have qualified your site as a trusted website and start ranking it accordingly, meaning very well.

So obviously your online trust bank needs to release this trust over time. Having access to a credible trust bank, with the steady addition of newly added trusted sites is what is needed, or as I call it "Seo Heaven", which we will cover in chapter 2- Stay Tuned…

## **The Wonderful World Of Web2.0**

"Web2" sites (generally speaking) are social type websites, where people online can exchange data between themselves in different forms of digital media, e.g. Video, audio, podcasts, webcasts, streams, and via different textual methods like PDFs, text, blogging, articles, forums, questions and answers.

The list is never ending, new forms of ways for people to interact online is ever increasing. Some sites do their best to add as many of these features in one big platorm (think Facebook), while others prefer to focus on one model and excel at it (think YouTube).

Sites like these over time end up developing incredible amounts of trust with the search engines, so it makes perfect sense that gaining links from all these sites can leak a lot of that trust relationship to your own website.

To develop all these relationships by hand can be an incredibly big job, though definitely achievable- you can go out and do this right now: simply search google for "web 2 top list sites" or something similar and you're ready to start placing your links and developing a very strong trust relationship with the search engines- cool, huh!

Side Note: Some of these sites add what's called "no-follow" tags to any links that are placed on thier sites, this tells the search engine spiders not to follow these links. In some circles some people think that these negate any trust AT ALL being passed from these sites to your own site: This is a debatable point, though in my opinion this is not correct. Here's why:

While a "No-Follow" tag may prevent a Search Engine Spider from "Following" the link off site, the SE still SEES the original link- it HAS to. Now, if your link points to your home page, and the point is to get the spider to follow and index your entire site, then yeah, I agree… No Follow links suck.

But if you use a targeted "anchor text" link to an inner, targeted page of your site as your link entry, then the SE has NO CHOICE but to see it… and NO CHOICE but to acknowledge it as a link to that particular page and keyword for your benefit. Makes sense, right? So don't worry to much about "no-follow"… Worry more about properly structuring your links so they negate the impact of the no-follow tag as much as possible!

Now, back to WEB2.0… How cool would it be if there was some way to magically connect all these web 2 properties together, and at the same time, get around the "no follow" attribute tag entirely?

There's a way so easy and fast it'll Blow Your Mind, and we'll get into that in our next chapter-Stay Tuned…

## **The Wide World Of RSS, aka Really Simple Syndication!**

Simply put, RSS is a unified method of displaying data aggregated from the many different ways websites present data.

Web sites are written in various languages, such as php, HTML, shtml, asp, perl, etc, etc. The rss protocol provides a unified way for websites designed in various codes to provide content that can be read, understood and presented by many rss readers and syndication websites, and this is where it comes in very handy for us to build and share our trust making links to the world and to the search engines.

90% of these Web2.0 sites have rss feeds associated with the accounts you create on them- These rss feeds contain the content you supply to these accounts, including your trust making hyper-links.

But it gets better… If the web 2 sites utilize "no follow" attribute tags as mentioned previously, these are Not Present in the RSS feeds. This is the really cool part right here! When you submit your Rss feed to one of the many rss feed aggregators, these Rss aggregators, display the "contents" of your Rss feed live on their websites as normal web content, including your links pointing to your website, and links back to your web 2 website account, giving this web 2 address some nice trust rankings to boot!

So as u can see this is a beautiful thing for those of us wanting to leverage the trust of web 2 sites and aggregator websites. Google "rss aggregator top list", to find a list of rss aggregators that u can submit your rss feeds to, or go here: I have put up a handy online tool, to make it easy to register at web 2 and RSS directories.<http://www.peterdrew.net/socialsiteregistrations/>

Some of the better rss aggregators even have rss feeds for your account, once created, so guess what? You can submit this newly created rss feed to other rss aggregators to provide trust links back to your new rss aggregator account, "and" the content you have submitted to your original rss aggregator account.

Starting to see the big picture here? Feeds within feeds all containing and providing trust links to you web 2 accounts and the content you have provided within them, it just goes on and one. Here's some examples:

You have a YouTube account, and you produce videos and submit them, plus a link in the first line of your description back to your own website. This is great- you expose your video on YouTube and expose your website to the world via your link, and this links passes on some trust weight to your site as well.

Ready for the Power? In addition, this account you have on YouTube has it's own rss feed! Now, imagine if you submit this rss feed to just 10 of the top rss aggregators on the web… This means that these rss aggregators will present the contents of your rss feed (this being your video content plus your sites link in the description), so you have effectively created a whole bunch of links to your specific YouTube account URL.

This provides your YouTube account URL with a lot of trust weight in itself, meaning this account URL will rank strongly, as will the links to your website you've scattered all over the place with very little effort.

It gets better: Your rss feed will be placed in many different sections of their site via the tags you submit, your feed will be placed in a separate section for every tag you supply. Better still, what if I

**Trust SEO** Report by Peter Drew [www.BruteForceSEO.com](http://www.BruteForceSEO.com/) | [www.Peterdrew.net](http://www.Peterdrew.net/)

said that you only need to submit this rss feed Once?

Yep, ONCE. And then every subsequent time you add a video and link to your YouTube account, this new content is then automatically updated in the rss aggregators without any additional work from you, that's the beauty of rss!!

Potentially gaining 100's of trust links from just one video submission, tons more if you have submitted your rss aggregator account links to other aggregators :) Say instead of just YouTube , you did the same with 10, 15, or 20 video directories??? Starting to get excited yet about the possibilities here? Well, don't just yet… we haven't even started!

You can follow exactly the same strategy with: Article Directories, SocialBookmarking directories, Tons of other web 2 directories, Free online blogs, and Podcast directories. Best thing is, this is all free to do and you can do it right now and start providing your websites with 100's and 100's of trustworthy links.

We know that rankings in the search engines are built on trust, so be prepared to start seeing your rankings climb! The beauty of using this method in combination of mixing rss feed sites together means that whenever you add content to your video, article, bookmarking, sites and blogs sites, any of them that have feeds, without doing anything else apart from adding content, you get trusted links back to your content on the video, article, bookmarking or blog relatively instantly, via the magic of RSS.

How simple is that? Simply put, when you add new content to a site that has an RSS feed, the RSS aggregators that you have submitted this feed to update your RSS feeds constantly on their own websites, including the contents of these feeds, inluding the links back to your website, thus passing on SEO Trust, without you doing anything at all.

Because these RSS Aggregator sites are already trusted entities in the search engines, we get another very valuable thing that happens. The Rss Aggregators display Your content on their site, if your content and keyword phrases are considered well, the listings of your content on these RSS aggregators also gets picked up by the search engines and can rank very very well and FAST. Sometimes within just minutes.

Your content can be ranking for your chosen terms in under 5 minutes of posting to your blog for example. After you have experience doing this, you can use this method for pure search engine ranking research. If your not too sure about the term you are looking at, you can use this method to test its rankings in just minutes. This is how I do it.

If I'm testing a keyword phrase to target in the search engines. I'll post this content on a blog and see where the RSS Aggregators rank for this term. If its on the first or second page of google.com then I know I can also get my site to rank for this term. If this Rss Aggregator ends up  $\omega$  No 500 This is all the evidence I need to know that this is an incredibly tough keyword phrase to target and best to find a more suitable or less competitive term to target.

So this 5 minute test could potentially save me weeks or months of trying to target a phrase that has too much competition. This is very valuable information to have at hand, and so fast. If the Rss Aggregator does land on the first or second page I know I can tackle this niche in the search engines.

Typically the RSS Aggregators will rank higher than my site, especially if its a brand new domain, though using my trusted linking techniques I know that my site will surpass the Rss Aggregators for this term over time, roughly between 2 to 6 weeks, depending on the strength of the compeition for this keyword phrase.

As you can probably tell, I love RSS and anything to do with RSS, I have a couple of my own RSS

aggregators that I designed and got my team to develop, one thing that I wanted was to go one step further- imagine combining a bunch of existing RSS feeds, say 6 of them, and combining them together to make a new RSS feed, that contains the content of the other 6 RSS feeds? then submitting this new RSS feed created to all the RSS Aggregators!!

Sounds a bit confusing I'm sure, but trust me on this, using this method exposes the links in your feeds 10 fold, and the great thing is, obviously you only need to do this once. So I gave this ability to one of my RSS sites www.badrss.com If you see the keywords used to find this site in Alexa <http://www.alexa.com/siteinfo/badrss.com#keywords>this shows you that this site is ranking for terms, other than RSS terms. Why? Because it's ranking for the content supplied to it by its members!

This is a Typical RSS Aggregator website, plus my site allows its members to create Mashed feeds as well, or plainly put, allows its members to add a bunch of rss feeds in this site and the site then creates one new feed containing the other feeds used to make the new one.

My other RSS site is even smarter, some content sites that you create accounts on, sadly (and stupidly, imho) do not utilise RSS… So the answer to that problem is obviously creating a site that takes your standard typical html site and creates an RSS feed based on the content on that page, including the hyper links on it, pointing to your own website.

I obviously called this site www.Html2Rss.com !

As you can see from Alexa, this is a very popular site<http://www.alexa.com/siteinfo/html2rss.com> (in the interests of disclosure, as a free site this site has one link at the bottom of each feed created)

So as you can see, a proper RSS strategy is a key part of ANY SEO effort- ignore it at your peril!

Next chapter we will discuss Page Rank, among other Google oddities. Stay Tuned…

#### **Page Rank, Or… How Much Does Google Love Me?**

So far we are about halfway into this trust relationship SEO story.

Remember previously I noted that new links over time from other trusted websites is what's needed to get ranked well? Before I get into this, let me describe Google's Pageranking method.

If you have not installed the Google PageRank toolbar yet, I suggest you do so now- this will make your life online so much easier with this information presented in front of you all the time. More information about the Google Toolbar here<http://www.google.com/intl/en/toolbar/ie/features.html>

Google assigns pagerank to every website in their index: From Greyed out = site is penalised, then page ranks of 1 through to 10, PageRank 10 being the highest.

Pagerank given to sites, is not an indicator of how well a site will rank, because I can get sites with a 0 pagerank to rank very highly in the search engines, though there is a correlation between pagerank and trust in Googles eyes anyways, and if Google has trust with this site, then it stands to reason that other search engines have determined this as well.

So to get new trusted links, and using googles pagerank as an indicator of trust, we need to get our links on High Page Rank websites, and since we have sites like Html2Rss.com these do not even need to have RSS feeds.

This is where trusting people goes a long way in SEO, or getting your websites to rank well means a lot also. I'm in a very lucky position to have been online for a long time and developed a lot of trusted relationships with people, some of these provide me with websites that fit this category, trusted and high page rank. We get LOTS of these supplied every month without fail.

Typically we place our links on sites that are Page Rank 5 at minimum. The sites we get each month are from Page Rank 5 through to page rank 8. We create accounts on these sites, and put links to our websites in these accounts, this passes a lot of SEO trust relationship to our own sites.

To help speed up this process, that is the process of letting the search engines know about these links, we then use html2rss.com and mash a bunch of these account URL's into RSS feeds, then submit these feeds, containing links to the High Page Rank Account sites and our links within to the RSS Aggregators.

We do this first to speed up the process of ranking our sites, and second to give some links BACK to each of the High page Rank sites we use, who by the way over time benefit greatly from the additional links we provide them.

What I'm talking about here, in terms of giving back links to these sites and how it helps them, doesn't make much sense if it was only I doing this… I alone couldn't supply enough additional links to these sites to make any meaningful difference, but I said "we" and I'll discuss the "we" a little later on in this report.

For next time, we are going to backtrack and re-cap a bit, and get into the nitty gritty on HOW to develop your OWN Trust Bank that you can make withdrawls from Anytime You Please! Stay Tuned…

#### **Trust bank- what is it, and how do I make one?**

First let me reiterate: you only need to do this procedure once, and the better you do it, the better you and your sites will rank from this point onwards, so spend some time and do it to the best of your ability.

We are leveraging the trust relationship of the Web 2 Properties and using these as a bank to run our content through to provide our own websites a "piggyback ride" on this trustedness in the search engines. Here's the process in a nutshell:

1. Create accounts on web 2 sites, focusing on those that have RSS feeds. E.G. Article Directories, Video Directories, Social BookMarking Sites, Rss Aggregators, and Free Blog hosts.

One question I get asked a lot from my friends about this is, "Pete do I need to use a keyword phrase in the name?" Answer = No, though try to find a term unique to you. At the same time find a unique strong password to use for all of these accounts, this will make your life easier down the track. Normally I do not recommend using same passwords all of the web, but in this instance its ok.

So your username and password is unified across all the accounts you are about to make. You can use this site of mine to provide you with a good list of Web 2 sites to create accounts on- all of these sites have RSS feeds associated with their accounts: <http://www.peterdrew.net/socialsiteregistrations/>

This site is handy, because the list stays in the left frame and the sites open on the right one, so you are in one browser all the time for convenience. Keep in mind the list is always growing, and there are many more out there!

Create your new account on each of these websites. Record to text file or similar the URL to the new account you have created. Record the RSS feed URL for the new account you have created. (note, sometimes you will not get the RSS feed URL location, till you have submitted some content, which in turn creates the RSS feed.) In this same record file, put your generic username/password for future reference. No doubt this will take you time, though this time investment only needs to be made ONCE, and will pay off dramatically for you over time.

Once you have created all these Web 2 Accounts, you then need to submit some content to them. Why? This will put some content in these new accounts RSS feeds- it won't do you any good to have a blank feed, mate...stands to reason, right?

Once you have submitted your article, blog post, or video content, etc., you can then submit your account URL's of these above to the Social bookmarking websites you have created accounts on. Now your Social bookmarking websites accounts RSS feeds have content in them, as do your video and article accounts.

Now you can submit your RSS feeds from the Video, Article, Social bookmarking accounts to all the RSS Aggregators. Now what happens is this… Every time you publish new content to any of your Video, Article, or Social bookmarking accounts, this new content you have entered in these sites is now distributed via RSS to the RSS Aggregators relatively Instantly, providing you a plethora of new, valuable trusted links.

Now you can go to www.BadRss.com and create new RSS feeds, combining your existing feeds into new unique feeds, that you can then submit to the RSS Aggregators once again… Providing your content with even more trusted links.

This documents tricks and tips and techniques are those I've gained over long experience, and have proven over the years to work very, very effectively in terms of getting very good rankings in the search engines, specifically google.com

It's very hard to describe what it means to have this amount of power on the Internet. Having the ability to manipulate rankings in search engines, that provide us with free traffic to sites that make us money, or create strong brands, or even sway public opinion about a matter you have strong feelings on. Or even just to help your friends… And we'll cover exactly how I did just that, and in a non-Internet marketing niche next- Stay Tuned!

### **Case Study: Outdoor Entertainment**

In the last 12 months Ive been involved in a Non IM online community and have become friends with one man in particular, he has an online presence, selling his high end out door furniture. He's an older guy and I love what he's done with his website and is totally self taught.

He gets 30% of his business from online sales and the rest are referrals. He was here at my place one day and asked about what I do, etc. Once he learned that I do SEO, he wasn't sure what it meant, but loved that I worked the search engines.

So I offered to show him exactly what we do, by getting his site ranking for the terms he wanted. His site was ok, I just requested he put this term he was after in the title of his website. When he got home he did it immediately and emailed me. He offered to pay me for this work, but I won't accept money from friends for something that takes me so little time, besides, I just love this stuff and am happy to show him the results, because I know from very basic research, this work I'm doing can make a huge difference in his and his families life.

So little time I hear you say? If you know me, you've probably heard of me referred to as the "King of Automation" , well I might not be there now, but its a title I'm very happy to work towards. As I said Ive been developing these strategies over the years and had my head developer Max watch what I do by hand, and he goes and automates these process's for me, to create software applications to do all these mind numbing tasks for me.

Over the last 3 years, these little software applications have improved and gotten smarter and exponentially more sophisticated. Then, at the begining of 2008 we put them all together, into one amazing piece of software. Then late last year (2009), we totally re designed it completely to make it even easier to use with a flowing design, enter data, click next, enter more data, click next, gather unique articles, click next, and called it Evolution 2. or EVO 2 for short. (he's a very cute little character, you can see him at work on the video at the page I will show you shortly).

So this software totally automates the whole "SEO Banking and Ranking" process we've been discussing completely and even more. Remember I was talking about getting links from High Page Rank sites?

On top of all the above, my software currently has a list of 135 High PageRank sites (all Page Rank 5 or Higher, lots of 6 7 8's), the software automatically creates accounts on all of these sites, places your links on them and then creates RSS feeds from these account URL's and submits them to the RSS Aggregators. (noting, each month we add new High Page Rank sites to EVO 2, and remove those no longer suitable, they have either changed their terms, specs or layout and are no longer suitable, so each month the number of high page rank sites grows).

And that's on top of creating accounts on free blog hosts, submitting unique articles related to your chosen niche, posting their RSS Feeds to the Rss Aggregators, submitting your sites links to the Social Bookmarking sites, and much more.

Getting back to my friend, I was in the position to help him out with his site, because it only takes me 4 mins to setup my software to promote his site, then I start the software and it does the rest.

This is exactly what I did, found a great term in the Free google research tool for him to target. I did this with him in a chat that night. We decided on outdoor garden furniture- this has a montly search volume of 6600 per month, though I knew we could rank for many other terms on top of this.

I searched for his site in google.com.au- he is only interested in Australian traffic etc.

It was not found in the top 1000 results, though his site did come up for his business name and was getting sparse traffic from related terms.

So that night I did the first run of my software [http://www.BruteForceSEO.com](http://www.BruteForceSEO.com/) over it. Within 4 days, the site entered the google.com.au index at approx 524 (if memory serves me correctly), then after 2 weeks we got up to 24 and started to see trickles of traffic for this term.

I ran my BruteForceSEO: EVOII software once every 4 days, like I tell my members to do, and my friends site was bouncing between 15 and 22 for the duration- he was already happy getting much more traffic than before.

Then exactly 6 weeks and 1 day later- I remember it was on a Monday, he got NUMBER ONE (#1) position for "outdoor garden furniture" and Number TWO (#2) for "outdoor furniture" which has a search volume of WAAAAY more than original term :) I knew this, as I was checking daily and just waiting for it to happen.

I was waiting for it to happen because through experience, it always does, just running my software every 4 days will get me the rankings I desire at some point in time. Shorter the less competition, longer the more competition.

The reason I point this out, is because its really that simple, though people over complicate it or, loose patience, most likely just before they were going to achieve the rankings they desire. You have to be patient and stay with the program, and it will come... every time!

In the next 4 days, he recieved 10 or 12 orders for his high ticket item custom outdoor tables. To say he was blown away is an understatement. The next day he emails me with all the other terms he is now ranked very higly for… Lots of terms I didn't target at all.

The reason his site is now ranking for many other terms is because his site is now trusted in google.com.au, and google.com.au is giving him trusted rank status. Because his site has this status, his site is ranking higher than other sites that are targetting these terms.

Time cost to me, 4 mins each 4 days over 6 weeks. so all up under 1 hour of my time. If I was to do it by hand, as directed above, each of those promotions completed by my software would take about 1 week to accomplish. I did approx 10 promotions using the software, by hand it would have taken close to 10 weeks to achieve the same results in the search engines.

This gives you a good example of the power of software automation, utilising it gives you rankings faster with much, much less input from yourself.

So roughly One Hour of my time has helped a friend big time, to the point where he says "Normally the summer months are slow, but now I'm gearing up for a very busy summer" Thanks to EVO 2 and a little time from me, this has gained me a friend for life and has also shown him that I'm a man of my word- I told him I could do it and over delivered big time with all the additional terms he is now ranking for.

He has offered to pay me, in cash or furniture, though I have enough of both and was just happy to be able to help out, especially considering how little effort I put into it. Though if he was an SEO client, I think it would be a totally different story somehow (hint, hint ;-))

By now you have got to be chomping at the bit to discover the software that can turn a non-ranking site into twelve high-ticket orders in six weeks, and you are probably wondering how you too can harness the power of automation for yourself? Stay Tuned...

## **The Power Of Automation: [BruteForceSEO: EVOII](http://www.bruteforceseo.com/)**

What does the EVOII Software do? It simply does exactly what you would do if you followed the steps I've laid out in the previous chapters by hand, though in an automated fashion so you do not even need to be at the computer- and it does it much faster, obviously.

Typically, once you are used to using the software (as with anything there is a small learning curvethis ain't a toy or crapware, mate), it takes about 4 minutes to put in your site data, use the software to retrieve unique articles related to your niche (btw we have an unlimited supply of articles on any niche you can think of) and click the start button.

Then you leave the software to do its work, checking back once in a while to be sure it's not hung on an issue caused by one of the external sites it uses. This is what the software does:

First time you use the software, you need to create your accounts across all the web 2 directories (the software does this for you). These are your base accounts (we call them "static" accounts).

There are a lot of them to create, and typically we get an 85% to 95% success rate when creating these accounts. The accounts not created, you can use the softare to attempt again to create these for you, or finish off those ones by hand, whichever you prefer.

Once you have your Static Web 2 Accounts created, you are all ready to do your first promotion. You supply the software the Main URL you are promoting, The main URL's RSS feed if it has one, if not leave blank, The main keyword phrase you are wanting to rank for, The related keyword phrases, and click on buttons to choose an account name for your new main yahoo email address, click on button to automatically create this for you.

You do this each time you do a promotion- we use this email address as the email address to create all your other new site accounts during your promotion (these are separate and different from your "static" accounts), the software uses this email address to click on the verification links supplied to it as part of the account creation process, all automatically without any input from you, its a magic thing to observe.

You then enter your keyword phrase to collect unique articles, and You then enter related phrases, so EVO can place links on these sites pointing to your main site with related phrases to help your site gain authority not just for one term, but related terms within your niche.

Click on the Select all button, to promote your site across all the web 2 directories and 135 high page rank sites, or just check the sites you want to promote to, and thats it…

Click on start and your completely finished, the software then goes out and creates accounts on all the web 2 sites… creates accounts on all the high page rank sites, automatically solving the captures presented along the way… confirms all the emails sent to your new yahoo email address, then goes back to all these sites to post your article content, including your links obviously, then places your links X 4 to all the 135 High Page Rank websites.

Once this is completed, the software then makes new RSS feeds from your high page rank account URL's, then mashes the new rss feeds created from the web 2 account URL's created in to new feeds, then submits all the new feeds created to the RSS Aggregators.

The software then submits links to your website to the Social Bookmarking sites- typically the first couple of times the software is doing this people watch it in amazement, and that's no bullsh\*t. Though obviously we create software like this to save us valuable time, so I don't recommend you sit around gaping in awe at EVO- just let him do it FOR you ;-)

So once the software is started, we move on to our other business and let the software do its thing. Generally this will take 8 hours to complete- sometimes less, sometimes a little more, depending on connection speeds, site speeds and other varying factors. (noting, to get the perfect run out of EVO 2, takes some time, getting your computer used to working with 100's of sites in your browser, [EVO 2,](http://www.bruteforceseo.com/) uses the IE modules that are on your computer, if your IE browser works with everyone of the 100's of sites, then [EVO 2](http://www.bruteforceseo.com/) will also, sometimes you need to add or update flash or similar, and clean cookies regularly to get a perfect run, but you'll get it soon enough as we do now, just a little persistance is needed in the first couple of runs getting your equipment fine-tuned to optimization).

I hope you can tell from my writing that I just LOVE SEO, the amount of power you have as an individual being able to rank for, or manipulate search engine rankings is just unbelievable. I'm starting to get a better understanding of this now, when discussing it with my non Internet Marketing friends, over the years Ive become complacent about it, because I suppose because I'm just so used to it, but when I talk to my other friends about it, and what I can do in there, the look of astonishment on their faces reaffirms to me the power we have online.

As the web ever more encroaches on our lives across the planet, the more powerful we become in the world and not just for generating an income. Ive been working online now for over 15 years, and its my belief we are still at the very beginning of how the web is going to affect all of our lives.

Remember the web is under 5000 days old… Can you imagine where it will be when its 20,000 days old? I know I'll be there are the forefront of it, I hope you guys will join me in the ride, its going to be a fun one, that IS for sure!

To your Online Success!!

Cheers,

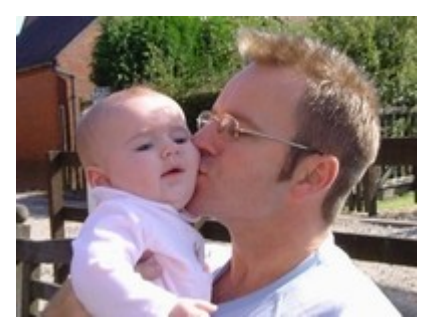

Peter Drew [www.Peterdrew.net](http://www.Peterdrew.net/) [www.BruteforceSEO.com](http://www.BruteforceSEO.com/)

PS – Love to hear your comments and feedback, feel free to leave a comment or leave a message to me personally on Facebook<http://facebook.com/peterdrew>or Twitter<http://twitter.com/peterdrew>

PPS – If you think other people can benefit from this document you can learn how to share this PDF and earn some significant referral money in the process- simply visit <http://bruteforceseo.com/affiliates/>